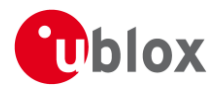

# **IN – Information Note**

# **MPCI-L201-01S module Initial Production**

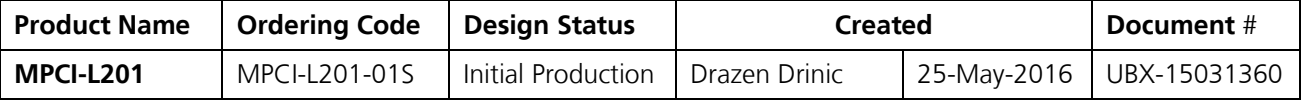

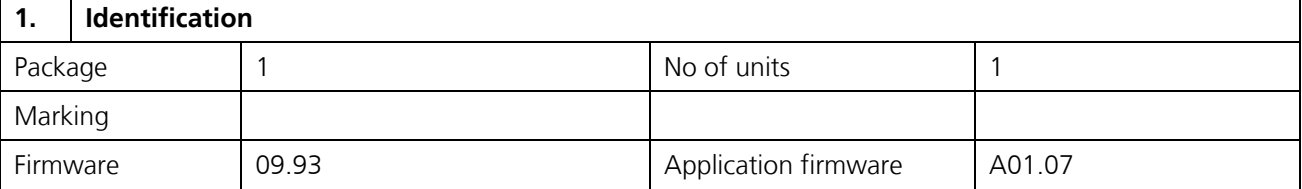

#### **2. Restriction as compared to specification**

See Annex A.

#### **3. Detected Defects**

See Annex B.

#### **4. Workarounds**

Workarounds – if available – are described in Annex A and B.

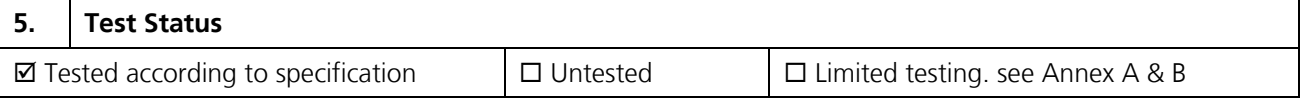

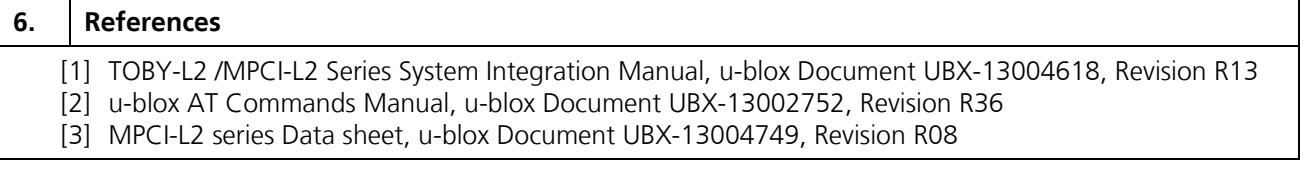

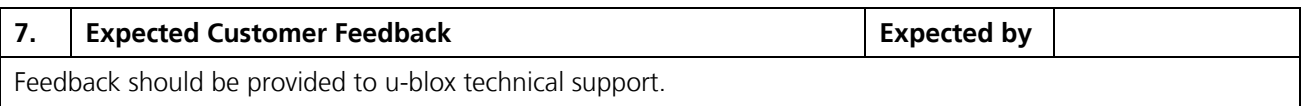

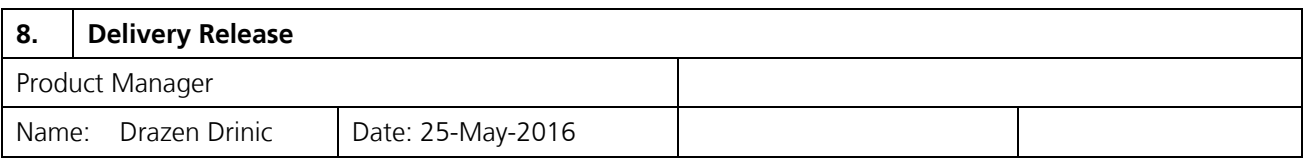

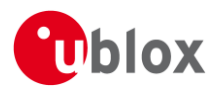

# **Annex A – Restrictions compared to specifications**

## **A.1 Hardware**

### **A.1.1 Limitations**

No limitations compared to product documentation.

### **A.2 Firmware**

### **A.2.1 Restrictions and limitations**

No limitations compared to product documentation.

### **A.2.2 List of known bugs**

- [u-blox ID 2123] In VZW configuration: IMS client is not properly restarted after a SIM refresh (the first time a new SIM is inserted) SMS over-IMS will not work. Workaround: reset the modem with +CFUN=16 (the situation is identified by the following URCs: +CGREG: 4, +CEREG: 0, +UREG: 0, +CGEV: ME DETACH). After this reset the module will work properly.
- [u-blox ID 2105] values are not stored in NVM: +UMNOCONF=3,7 configuration +CGSMS and "KEY\_MO\_SMS\_FORMAT".
- [u-blox ID 2078] In VZW configuration: when a SMS is stored in SM memory in text mode (+CMGF=1), the <scts> field does not contain the value of the service center time stamp. Workaround: use the PDU mode (+CMGF=0).[u-blox ID 2076] Do not close the MUX ports immediately after the termination of a dial-up. It is recommended to wait 3 s.
- $\bullet$  [u-blox ID 2031] In VZW configuration: use +CFUN=16 in case of IMS registration issues, use +CFUN=1,1 instead of +CFUN=1 to exit airplane mode.
- [u-blox ID 2030] During PPP startup some unexpected strings may be sent by the modem. Workaround: ignore these strings.
- [u-blox ID 1996] Preferred operator list command (+CPOL) is not available in +COPS=2.
- [u-blox ID 1980] In +UCGED the LTE indicators <mmeGrId> and <mmeCode> may be wrong.
- [u-blox ID 1928] Use +CESQ for RSSi level indication in LTE RAT instead of +CIEV.
- [u-blox ID 1920] All the MUX ports shall be opened simultaneously.
- Iu-blox ID 1911] Wrong +UUSORF indication when there are more packets to read available. URC notifies only the size of next available packet to read.
- [u-blox ID 1906] Downloading a file in the file system at high baudrate (921600 b/s) can lead to data corruption. Workaround: decrease the UART baudrate to 115200 b/s.
- [u-blox ID 1870] +CMGW and +CMSS shall not be used on VZW network. Use +CMGS instead.
- [u-blox ID 1188] After deleting a PDP context with +CGDEL, if the context is later re-defined, all previously existing associated data (QoS profiles, TFTs) will reappear.
- Iu-blox ID 804] +URAT preferred values are not always respected when the setting is done with the sequence +COPS=2, +URAT, +COPS=0. Use the sequence: +CFUN=4, +URAT, +CFUN=1.